## TP2 la structure de l'ADN

Le 28 Octobre 1953, un Francis Crick s'écria « nous avons découvert le secret de la vie ». Il a fait référence à ses travaux avec J.Watson qui ont mené à la découverte de la structure de la molécule d'ADN à partir de nombreuses données.

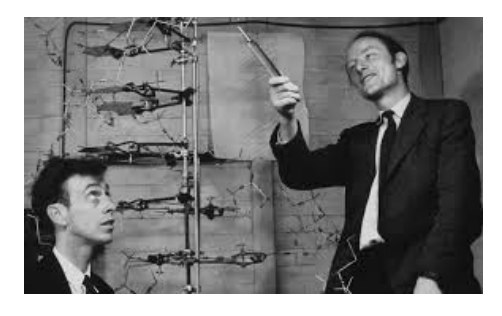

 **Problèmes** : **Quelles sont les caractéristiques de la molécule d'ADN ? comment 2 gènes peuvent porter des informations différentes ?**

Ressources à disposition

Logiciel Libmol permettant d'étudier la molécule d' ADN (annexe 1) Maquette de la molécule d'ADN sur le bureau du professeur Logiciel anagène permettant d'afficher la composition de 2 gènes différents (Annexe 2) Organisation d'un nucléotide (Annexe 3)

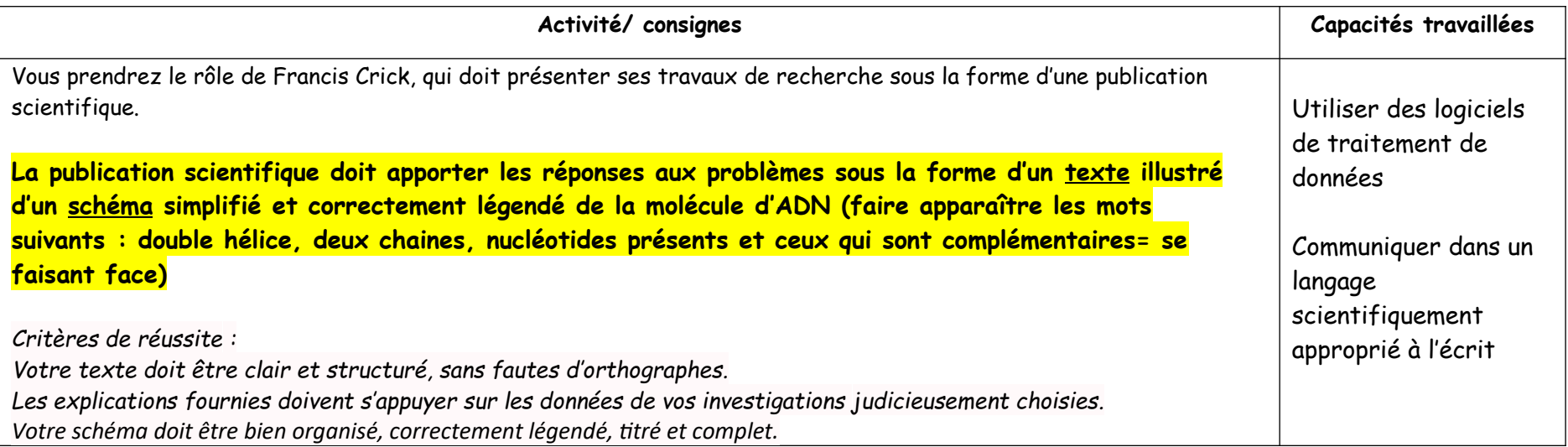

## **Annexe 1 Etude de la structure de l'ADN**

Utilisation du logiciel Libmol logiciel gratuit en ligne [\(http://libmol.org](http://libmol.org/))

-dans l'onglet fichier puis rechercher dans la librairie de molécules : taper « ADN » et sélectionner « ADN 14 paires de bases »

-Observer la molécule en la faisant pivoter en maintenant un clique droit et en bougeant la souris.

-pour visualiser les autres éléments qui composent la molécule, dans l'onglet commande : sélectionner « colorer par chaine » ou sélectionner « colorer par résidus ». La légende des couleurs est visible en bas à gauche.

*remarque*: Il existe **5 nucléotides** différents chez les êtres vivants, A (adénine), T(thymine), C (cytosine), G (guanine) et U (uracile)

## **Annexe 2 Comparaison de 2 gènes différents**

Utilisation du logiciel Anagène

-Lacer Anagène

-Cliquer sur fichier, puis banque de séquences et choisir Chaînes de l'hémoglobine puis la séquence alpha.adn -Faire de même pour la séquence rhonorm.cod (choisir cette fois Gènes des pigments rétiniens, puis Rhodopsine).

## **Annexe 3 un nucléotide**

Un nucléotide de l'ADN est composé de 3 parties : une base azoté ex : adénine, un sucre : le désoxyribose et un acide phosphorique.

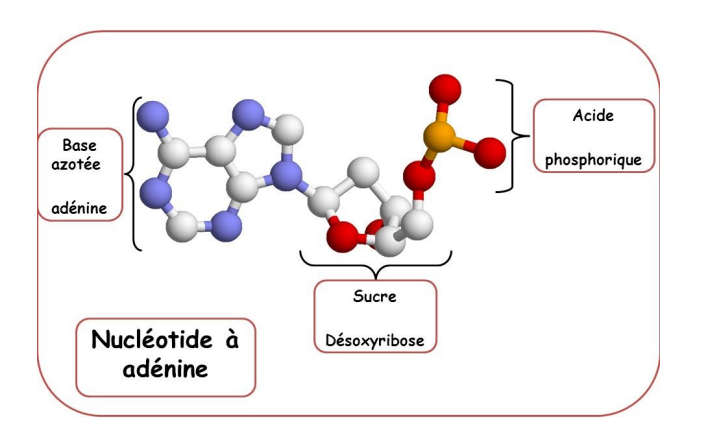